# **Adobe Pagemaker 70 User Guide**

Thank you for reading **Adobe Pagemaker 70 User Guide**. As you may know, people have look hundreds times for their favorite novels like this Adobe Pagemaker 70 User Guide, but end up in infectious downloads.

Rather than reading a good book with a cup of coffee in the afternoon, instead they cope with some harmful bugs inside their desktop computer.

Adobe Pagemaker 70 User Guide is available in our digital library an online access to it is set as public so you can get it instantly.

Our books collection hosts in multiple countries, allowing you to get the most less latency time to download any of our books like this one.

Kindly say, the Adobe Pagemaker 70 User Guide is universally compatible with any devices to read

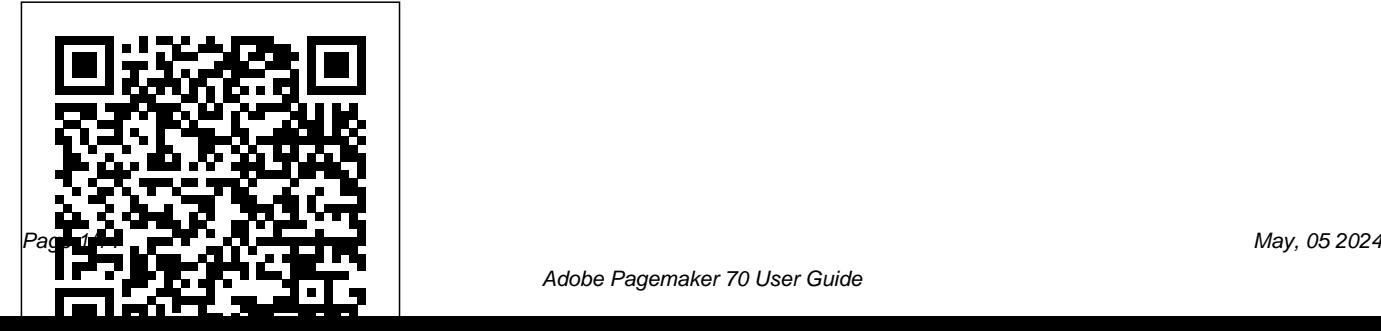

## **Statement of Disbursements of the House**

### Lulu.com

## Adobe PageMaker 7.0 User GuideAdobe PageMaker 7.0Adobe Press

*Adobe® PageMaker® 7* Course Technology Ptr

Provides layout for single or multipage documents, integrating text and graphics on screen. Produces typeset-quality, camera-ready artwork with LaserWriter or LaserWriter Plus. Features include hypenation, kerning, WYSIWYG capability, interactive facing pages, file import function, contents and index generation, automatic font substitution, and Microsoft Mail integration.

### Adobe Illustrator 10 Adobe Press

This reference book is a complete guide to the trends and leading companies in the engineering, research, design, innovation and development business fields: those firms that are dominant in engineering-based design and development, as well leaders in technology-based research and development. We have included companies that are making significant investments in research and development via as many disciplines as possible, whether that research is being funded by internal investment, by fees received from clients or by fees collected from government agencies. In this carefully-researched volume, you'll get all of the data you need on the American Engineering & Research Industry, including: engineering market analysis, complete industry basics, trends, research trends, patents, intellectual property, funding, research and development data, growth companies, investments, emerging technologies, CAD, CAE, CAM, and more. The book also contains major statistical tables covering everything from total U.S.

R&D expenditures to the total number of scientists working in various disciplines, to amount of U.S. government grants for research. In addition, you'll get intermediate skills. expertly written profiles of nearly 400 top Engineering Comdex Linux & Open Office and Research firms - the largest, most successful corporations in all facets of Engineering and Research, all cross-indexed by location, size and type of business. These corporate profiles include contact names, addresses, Internet addresses, fax numbers, toll-Pearson Education South Asia free numbers, plus growth and hiring plans, finances, research, marketing, technology, acquisitions and much more. This book will put the entire Engineering and Research industry in your hands. Purchasers of either the book or PDF version can receive a free copy of the company profiles database on CD-ROM, enabling key word search and export of key information, addresses, phone numbers and executive names with titles for every company profiled.

#### **MCSE Instructor Resource Manual (70-220)** Prentice Hall

Part of the Illustrated Series, this text offers a

quick, visual way to build Adobe PageMaker 6.5 for Windows skills. Covers beginning through

Course Kit 2008 Edition (W/Cd) Plunkett Research, Ltd. 21?????? Adobe Acrobat 6 PDF For Dummies PHP is rapidly becoming the language of choice for dynamic Web development, in particular for ecommerce and on-line database systems. It is open source software and easy to install, and can be used with a variety of operating systems, including Microsoft Windows and UNIX. This comprehensive manual covers the basic core of the language, with lots of practical examples of some of the more recent and useful features available in version 5.0. MySQL database creation and is the developer database most commonly used alongside PHP. It will be an invaluable book for professionals wanting to use PHP to lots of illustrated, practical, develop their own dynamic web pages. Key Topics: - Basic Language e-commerce application created in Constructs - Manipulating Arrays and Strings - Errors and Buffering - Graphic Manipulation - PDF Library Extension - MySQL Database Management - Classes and Objects Concepts Features and Benefits: Explains how to use PHP to its full Training Kit for Linux extent - covering the latest features and functions of PHP version 5.0, including the use of object-oriented programming

development is also covered, as it how to connect PHP to other systems Describes how to link a database to a web site, using the MySQL database management system Shows and provides many examples, so that you can create powerful and dynamic web pages and applications Contains real-world examples - including an PHP using many of the features described within the book The scripts used in the examples are available for download from www.phpmysql-manual.com Adobe PageMaker 7.0 ??????????? Fundamentals, OpenOffice (Writer, Calc, Impress), Draw, GIMP & Internet. No previous

computer knowledge required. Unique 3-Stage Self-learning System with CD.The book is your provided with this book is a first stage in learning. All the true add-on. While other books concepts are explained to you in rely only on theory and long clear, simple language along with hundreds of illustrations and graphics. Unlike in the other books, your learning doesn software. t stop here. Here you can actually practice what you havelearnt. To do this, move to the next mode. PRINT PUBLISHING GUIDE Adobe PageMaker 7.0 User GuideAdobe PageMaker 7.0 Comdex 14-in-1 Computer Course Kit goes in adequate detail

covering most demanding

software operating in the market. The unique tutor CD explanations, the tutor CD accompanying this book helps you build skills on different

VINTROPEDIA - Vintage Computer and Retro Console Price Guide 2009 Adobe Press

Are you a visual learner? Do you prefer instructions that show you how to do something - and skip the long-winded explanations? If so, then this book is for you. Open it up and you' ll find clear, step-bystep screen shots that show you how to tackle more than 150 Adobe

Acrobat 5 tasks, from creating PDF files, comments, search indexes, and forms to working with Acrobat Distiller, links, JavaScript, and document security tools. " I write to extend my thanks and appreciation for your books. They are clear, easy to follow, and straight to the point. I will always buy your books because they are the best." - Seward Kollie (Dakar, Senegal) " Your books are extraordinary! I buy them for friends, family, and colleagues." Christine J. Manfrin (Castle Rock, CO) " Teach Yourself" sidebars offer practical tips and tricks Full-color screen shots demonstrate each task Succinct explanations walk you through step by step Twopage lessons break big topics into

#### bite-sized modules

**Publication Production Using PageMaker** Guided Computer Tutorials

How computer graphics transformed the computer from a calculating machine into an interactive medium, as seen through the histories of five technical objects. Most of us think of computer graphics as a relatively recent invention, enabling the spectacular visual effects and lifelike simulations we see in current films, television shows, and digital games. In fact, computer

graphics have been around as long as the modern computer itself, and played a fundamental role in the development of our contemporary culture of computing. In Image Objects, Jacob Gaboury offers a prehistory of computer graphics through an examination of five technical of graphical objects through objects--an algorithm, an hardware platform--arguing that computer graphics object-oriented programming transformed the computer from paradigm; and, finally,

interface, an object standard, famous graphical model in the a programming paradigm, and a history of the field; reviews a calculating machine into an considers the development of interactive medium. Gaboury explores early efforts to produce an algorithmic solution for the calculation of object visibility; considers the history of the computer screen and the randomaccess memory that first made interactive images possible; examines the standardization the Utah teapot, the most the graphical origins of the

the graphics processing unit as the catalyst that enabled an explosion in graphical computing at the end of the twentieth century. The development of computer graphics, Gaboury argues, signals a change not only in the way we make images but also in the way we mediate our technology. world through the computer--and how we have come Francis to reimagine that world as computational. **Comdex 14-In-1 Computer Course Kit, 2008 Edition (With Cd)** Course Technology Ptr

PCMag.com is a leading authority on technology, delivering Labs-based, independent reviews of the latest products and services. Our expert industry analysis and practical solutions help you make better buying decisions and get more from

**Adobe PageMaker 6.5** Taylor &

Classroom in a Book: Adobe PageMaker for Windows '95 covers ten lessons that allow you to maximize the power, extensibility and sophistication of the world's leading publishing program, using the tools and features of Adobe PageMaker with the CD's professionally created electronic files. Classroom in a Book: Adobe PageMaker for Windows '95 supports Adobe PageMaker version 6 or later. Cpa S1 Tb Friends of the Earth Limited

Classroom in a Book, the international best-selling series of hands-on software training workbooks, introduces Advanced Adobe PageMaker for publishing professionals who work with the world's leading page layout software, Adobe PageMaker 6 or greater.

Advanced Adobe PageMaker introduces the advanced features and power publishing options of Adobe PageMaker 6 with text and technical instructions that have been test taught within Adobe's labs and classrooms. Full-color illustrations, professionallycreated templates, and complete text stories are crafted together in eight real-world projects that augment your basic knowledge of Adobe PageMaker in a seminar-like setting. The enclosed CD disc contains all the digital files needed within the book's projects, including text, images, fonts and Adobe Teach multimedia movies.

Advanced Adobe PageMaker was written and tested to work seamlessly on Macintosh and Windows '95 platform to mimic today's cross-platform creative work environments.

#### Aldus PageMaker User Manual Adobe Press

Classroom in a book the best selling series of hands on software training workbooks, helps you learn the features of adobe software quickly and easily. Classroom in a book offers what no other books or training program does- an official training series from Adobe Systems incorporated, developed by experts at adobe

and tested in adobe classrooms and labs.Adobe PageMaker classroom in a book contains ten lessons. The book covers the basic of learning Adobe PageMaker, and countless tips and techniques to help you quickly become an PageMaker pro.You can follow the book from start to finish or choose only those lessons that interest you. PageMaker 7.0??????????? MIT Press Covers accessing and distilling PDF files; converting MicrosoftOffice documents; capturing paper documents and Web

pages;printing, annotating,

editing and securing PDF files; extractingtext and graphics; cataloging and distributing PDF files; creatinginteractive forms; and plays a key role in financial building multimedia presentations. Readers can convert any document to this universal file format,preserving all the fonts, formatting, graphics, and color of thesource document regardless of the application and platform used standard. Thus, when a new tocreate it. PDF files can be version of the popular published and distributed anywhere: in print,attached to tend to stand up and take

posted on Web sites, oron CD-ROM Adobe PDF is the emerging workflow standard in the \$400 billionpublishing industry and services,regulated industries, and government, with more than 155 agenciesworldwide sharing Adobe PDF files. Adobe PageMaker 7.0 Visual When it comes to digital imaging software, Adobe Photoshop has long set the program appears, designers

e-mail, on corporate servers, notice--hen get down to the

serious business of learning about it! And for that, there's no better place to turn than the book from the people behind the product: Adobe Press' Adobe Photoshop 7.0 Classroom in a Book. Using on through 16 lessons, the same style of self-paced instruction employed in the best-selling previous edition, complex topics like color this comprehensive set of Photoshop lessons provides everything you need to dive into the world of print, Web, and graphic design with Photoshop 7. Completely revised to cover all of Photoshop 7's new features

(including the new Healing Brush, color correction commands, and file management tools), the book starts with an introductory tour of the software and then progresses covering everything from Photoshop's interface to more management, Web graphics, and photo retouching. You'll find step-by-step instructions for a variety of projects (from beginning to advanced) and review questions at the end of each chapter to reinforce what you've learned. Easy-to-use

project files on the accompanying CD-ROM complete the package.

Adobe Pagemaker 6.5 Hayden Books

Covering a time span of 1968 to 1998, and encompassing a spectrum of over 14,000 items across the history of the computer, console, accessories and software markets, the Vintropedia 2009 Price Guide is the definitive resource to a collector's needs.Included within are prices (in GBP), machine specifications, regions of origin, release dates, model names, publishing companies, old ads and more! Look no

further than Vintropedia, a guide created by collectors, for collectors.

**Adobe PageMaker 6.5** Course Technology Ptr Adobe PageMaker is the second most popular page layout application. This course includes speed tricks, advanced typography, PageMaker's library, templates and frames. Hayden CD-ROM contains: Tutorials in

movie form.

**Adobe Acrobat DC Classroom in a Book** Dreamtech Press Written by educators, for educators, the Against the Clock series is the complete

solution for courses in Graphic Multimedia or Web Design Software. The hands-on, arts software and computer project-based texts are packaged with resource CD-ROMs interested with a working that contain all the files needed to create the step-by-and who is ready to proceed to step projects in the text. Instructor CD-ROMs include assessments, overhead presentation materials, and additional projects. Topics covered include page geometry, working with symbols, creating web objects, animation, vector graphics, SVG and JavaScript. This title is ideal for professionals who teach Adobe

Photoshop, or educators of any course that includes graphic design software, or for anyone knowledge of Adobe Illustrator the advanced level.